# **Pracownia statystyczno-bioinformatyczna**

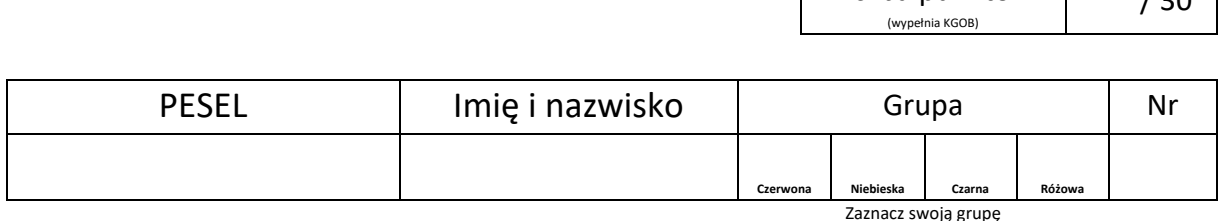

Liczba punktów  $\Gamma$ 

 $\frac{1}{20}$ 

Czas: 90 min.

Łączna liczba punktów do zdobycia: 30

Rozwiązując zadania, możesz korzystać z wymienionego poniżej oprogramowania:

- składniki pakietu biurowego LibreOffice,
- środowisko obliczeniowe R,
- ApE,
- ClustalX,
- domyślne składniki systemu operacyjnego, np. kalkulator, notatnik.

W każdym zadaniu samodzielnie wybierz odpowiedni program lub programy, możesz też skorzystać z kart wzorów umieszczonych w pliku "karty wzorów.pdf". Metoda rozwiązania zadania nie będzie oceniana, tzn. liczy się wyłącznie końcowy wynik.

Odpowiedzi udziel w miejscu na to przeznaczonym przy każdym zadaniu, uzupełniając pola formularza PDF w programie **Adobe Acrobat Reader**. Odpowiedzi liczbowe zapisz z dokładnością do czterech miejsc znaczących. Plik z udzielonymi odpowiedziami **zapisz w podkatalogu "odpowiedzi"**.

### *Zadanie 1*.

Skrzyżowano dwa wsobne szczepy myszy: o umaszczeniu agouti oraz albinotyczne. W pokoleniu F<sub>1</sub> wszystkie 9 myszy miało umaszczenie agouti, ale w pokoleniu F<sup>2</sup> otrzymano 75 myszy agouti, 30 myszy czarnych oraz 26 myszy albinotycznych.

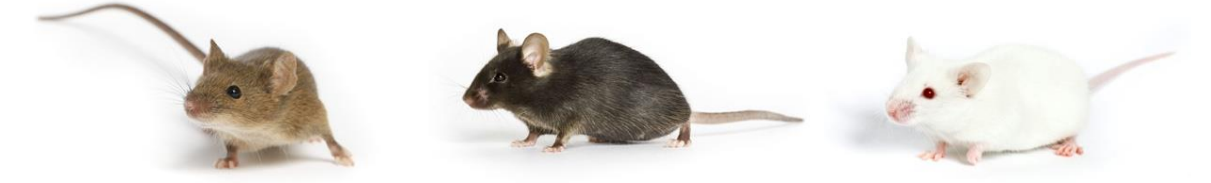

Od lewej do prawej kolejno mysz agouti, czarna i albinotyczna.

Kolor włosów u zwierząt zależy głównie od rodzaju oraz ilości melanin: czarnej eumelaniny oraz żółtoczerwonej feomelaniny. W przypadku badanych myszy postawiono hipotezę, że myszy produkujące feomelaninę mają umaszczenie agouti, te produkujące eumelaninę są czarne, a osobniki niewytwarzające żadnej z melanin są albinosami. Aby wytłumaczyć rozszczep fenotypów w pokoleniu F2, przyjęto model pojedynczej epistazy dominującej zakładający, że za syntezę feomelaniny jest odpowiedzialny dominujący allel genu *A*, a za syntezę eumelaniny – dominujący allel niezależnie dziedziczonego genu *C*, przy czym produkcja feomelaniny hamuje syntezę eumelaniny.

**Zadanie 1.1.**

**Podaj oczekiwany stosunek fenotypowy w pokoleniu F<sup>2</sup> (agouti : czarne : albinotyczne) wynikający z przyjętego modelu dziedziczenia. (3 pkt)**

#### **Zadanie 1.2.**

**Wybierz test istotności statystycznej, który należy zastosować, aby zweryfikować przyjęty model dziedziczenia. (1 pkt)**

- A. Test chi-kwadrat.
- B. Test t-studenta dla par.
- C. Test t-studenta dla prób niezależnych.

# **Zadanie 1.3. Oblicz statystykę testu. (2 pkt)**

# **Zadanie 1.4. Wybierz przedział, w jakim znajduje się p-wartość. (2 pkt)**

- $(A. 0, 2 < p \le 1)$
- B.  $0, 1 < p \le 0, 2$
- ◯ C. 0,05 <  $p \le 0,1$
- D. 0,04 < p ≤ 0,05
- $( )$  E. 0,02 < p  $\leq$  0,04
- $( ) F. 0,01 < p \le 0,02$
- G. 0,002 <  $p \le 0.01$
- ) H. 0,001 <  $p$  ≤ 0,002
- $\bigcap$  I. 0 ≤ p ≤ 0,001

### **Zadanie 1.5.**

**Czy na podstawie wyników analizy statystycznej można uznać za słuszny przyjęty model dziedziczenia? Przyjmij poziom istotności α = 0,01 (2 pkt)**

A. Tak.

B. Nie.

# *Zadanie 2.*

Poniżej przedstawiono pomiary wzrostu 23 mężczyzn wyrażone w centymetrach:

187, 181, 178, 188, 173, 179, 177, 172, 187, 193, 189, 183, 169, 179, 173, 175, 174, 183, 175, 172, 167, 189, 183.

# **Podaj granice 80% przedziału ufności dla średniego wzrostu mężczyzn w badanej populacji. (4 pkt)**

*Podpowiedź: granice przedziału ufności dla średniej można wyliczyć np. na podstawie inwersji testu t-studenta dla pojedynczej próby, tzn. przedział o ufności 1 – α obejmuje wszystkie te hipotezy, których nie można odrzucić za pomocą testu t-studenta na poziomie istotności α*.

# *Zadanie 3.*

Genom chloroplastowy *Bupleurum gibraltaricum* jest kolistym dwuniciowym DNA składającym się z 157303 par zasad (pz). Wśród genów obecnych w genomie chloroplastowym są m.in. geny tRNA oraz geny kodujące białka. Oba rodzaje genów mogą być ciągłe lub nieciągłe, tzn. przedzielone sekwencją niewystępującą w dojrzałym tRNA lub mRNA kodującym białko.

Transkrypcja genów leżących na kolistej cząsteczce DNA może odbywać się na matrycy jednej albo drugiej nici DNA, w zależności od położenia promotora i terminatora dla polimerazy RNA.

Zadanie bioinformatyczne będzie polegać na analizie fragmentu genomu chloroplastowego *B. gibraltaricum*, o długości 3400 pz.

W katalogu "Statystyka i bioinformatyka" w podkatalogu "sekwencje" znajdują się pliki w formacie .ape lub .fasta, które zawierają następujące sekwencje nukleotydowe lub aminokwasowe:

- NC\_060427\_fragment.ape (fragment genomu chloroplastowego *B. gibraltaricum*),
- tRNA.ape (sekwencja dojrzałego tRNA; uracyl [U] jest zapisany jako tymina [T]),
- P0C381.fasta (sekwencja aminokwasowa maturazy K z *Oryza sativa*),
- Q0QZR6.fasta (sekwencja aminokwasowa maturazy K z *Agrostis stolonifera*),
- Q8SEL8.fasta (sekwencja aminokwasowa maturazy K z *Acer monspessulanum*),
- Q8W8E6.fasta (sekwencja aminokwasowa maturazy K z *Fagus crenata*).

### **UWAGA!**

- **Zanim zaczniesz rozwiązywać zadania, stwórz kopię zapasową katalogu "sekwencje". Umożliwi to – w razie zapisania niezamierzonej zmiany w sekwencji – powrót do oryginalnych danych.**
- **Udzielając odpowiedzi na poniższe zadania, zawsze korzystaj z numeracji reszt nukleotydowych oraz aminokwasowych z oryginalnych plików.**

# **Zadanie 3.1. Podaj lokalizację obydwu segmentów genu tRNA we fragmencie genomu chloroplastowego** *B. gibraltaricum***. (4 pkt)** Wykorzystaj następujący format zapisu odpowiedzi: Segment 1. [nr pierwszego nukleotydu]..[nr ostatniego nukleotydu]

Segment 2. [nr pierwszego nukleotydu]..[nr ostatniego nukleotydu]

### **Zadanie 3.2.**

**Podaj lokalizację genu kodującego maturazę K we fragmencie genomu chloroplastowego** *B. gibraltaricum***. (4 pkt)**

Wykorzystaj następujący format zapisu odpowiedzi:

[nr pierwszej pozycji kodonu start]..[nr ostatniej pozycji kodonu stop]

### **Zadanie 3.3.**

**Podaj masę cząsteczkową w kilodaltonach [kDa] maturazy K u** *B. gibraltaricum***. (4 pkt)**

**Zadanie 3.4.**

**Podaj sekwencję aminokwasową dipeptydu stanowiącego insercję w sekwencji aminokwasowej** *B. gibraltaricum***. Zapisz sekwencję, stosując jednoliterowe skróty aminokwasów. (4 pkt)**

**1. Oblicz statystykę testu wg poniższego wzoru:**

$$
t_0 = \frac{\bar{x}_2 - \bar{x}_1}{\sqrt{\frac{(n_1 - 1)s_1^2 + (n_2 - 1)s_2^2}{n_1 + n_2 - 2} \left(\frac{1}{n_1} + \frac{1}{n_2}\right)}}
$$

 $\bar{x}_i$  średnia z i-tej próby

 $n_i$  liczebność i-tej próby

 $s_i^2$  wariancja z i-tej próby

Wzór na odchylenie standardowe z próby:

$$
s = \sqrt{\frac{\sum_{i=1}^{n} (x_i - \bar{x})^2}{n-1}}
$$

**2. Oblicz liczbę stopni swobody wg poniższego wzoru:**

$$
df = n_1 + n_2 - 2
$$

- **3. Korzystając z tabeli zawierającej wartości krytyczne statystyki testowej, znajdź przedział, w jakim znajduje się p-wartość (Tabela 1).** Weź pod uwagę wartość bezwzględną statystyki testowej.
- **4. Zdecyduj, czy odrzucamy hipotezę zerową na zadanym poziomie istotności.**

# **Test t-studenta dla par**

- **1. Oblicz różnicę wartości dla par pomiarów dla każdego z przypadków.**
- **2. Oblicz statystykę testu wg poniższego wzoru:**

$$
t_0 = \frac{\bar{x}}{s/\sqrt{n}}
$$

 $\bar{x}$  – średnia różnica

 $n$ – liczba elementów próby (przypadków)

– odchylenie standardowe różnicy

Wzór na odchylenie standardowe z próby:

$$
s = \sqrt{\frac{\sum_{i=1}^{n} (x_i - \bar{x})^2}{n-1}}
$$

**3. Oblicz liczbę stopni swobody wg poniższego wzoru:**

$$
df = n - 1
$$

- **4. Korzystając z tabeli zawierającej wartości krytyczne statystyki testowej, znajdź przedział, w jakim znajduje się p-wartość (Tabela 1).** Weź pod uwagę wartość bezwzględną statystyki testowej.
- **5. Zdecyduj, czy odrzucamy hipotezę zerową na zdanym poziomie istotności.**

# **Test t-studenta dla jednej próby**

**1. Oblicz statystykę testu wg poniższego wzoru:**

$$
t_0 = \frac{\bar{x} - \mu_0}{s / \sqrt{n}}
$$

 $\bar{x}$  – średnia z próby

 $\mu_0$  – wartość teoretyczna

 $n$ – liczba elementów próby (przypadków)

– odchylenie standardowe z próby

Wzór na odchylenie standardowe z próby:

$$
s = \sqrt{\frac{\sum_{i=1}^{n} (x_i - \bar{x})^2}{n-1}}
$$

**2. Oblicz liczbę stopni swobody wg poniższego wzoru:**

$$
df = n - 1
$$

- **3. Korzystając z tabeli zawierającej wartości krytyczne statystyki testowej, znajdź przedział, w jakim znajduje się p-wartość (Tabela 1).** Weź pod uwagę wartość bezwzględną statystyki testowej.
- **4. Zdecyduj, czy odrzucamy hipotezę zerową na zdanym poziomie istotności.**

# **Test chi-kwadrat**

- **1. Oblicz wartości oczekiwane.**
- **2. Oblicz statystykę testu wg poniższego wzoru:**

$$
\chi^{2} = \sum_{i=1}^{n} \frac{(E_{i} - T_{i})^{2}}{T_{i}}
$$

 $n$ – liczba grup

 $E_i$  – liczebność obserwowana w i-tej grupie

- $T_i$  liczebność oczekiwana w i-tej grupie
- **3. Oblicz liczbę stopni swobody wg poniższego wzoru:**

$$
df = n - 1
$$

 $n$  – liczba grup

- **4. Korzystając z tabeli zawierającej wartości krytyczne statystyki testowej, znajdź przedział, w jakim znajduje się p-wartość (Tabela 2).**
- **5. Zdecyduj, czy odrzucamy hipotezę zerową na zadanym poziomie istotności.**

| swobody<br>0.2<br>0.1<br>0.05<br>0.04<br>0.02<br>0.01<br>0.002<br>0.001<br>6,31375<br>15,8945<br>31,8205<br>12,7062<br>63,6568<br>318,306<br>636,627<br>$\mathbf{1}$<br>3,07768<br>$\boldsymbol{2}$<br>1,88562<br>2,91999<br>4,30265<br>4,84873<br>22,3272<br>31,5990<br>6,96456<br>9,92484<br>$\overline{\mathbf{3}}$<br>2,35336<br>3,18245<br>4,54070<br>5,84091<br>10,2145<br>12,9240<br>1,63774<br>3,48191<br>$\overline{\mathbf{4}}$<br>1,53321<br>2,13185<br>2,77644<br>2,99853<br>3,74695<br>4,60409<br>7,17318<br>8,61031<br>5<br>2,57058<br>2,01505<br>2,75651<br>3,36493<br>4,03214<br>5,89344<br>6,86884<br>1,47588<br>6<br>1,43976<br>1,94318<br>2,44691<br>2,61224<br>3,14267<br>3,70743<br>5,20763<br>5,95880<br>7<br>1,41492<br>1,89458<br>2,36462<br>2,51675<br>2,99795<br>3,49948<br>4,78528<br>5,40787<br>$\bf 8$<br>1,39682<br>1,85955<br>2,30600<br>2,44898<br>2,89646<br>3,35539<br>4,50079<br>5,04130<br>9<br>1,38303<br>1,83311<br>2,26216<br>2,39844<br>2,82144<br>3,24984<br>4,29681<br>4,78092<br>1,37218<br>1,81246<br>2,22814<br>2,35931<br>2,76377<br>3,16927<br>4,58691<br>10<br>4,14370<br>11<br>1,36343<br>1,79588<br>2,20099<br>2,32814<br>2,71808<br>3,10581<br>4,02470<br>4,43697<br>12<br>1,35622<br>1,78229<br>2,17881<br>2,30272<br>2,68100<br>4,31779<br>3,05454<br>3,92963<br>13<br>1,35017<br>1,77093<br>2,16037<br>2,28160<br>2,65031<br>3,01228<br>3,85198<br>4,22083<br>14<br>1,34503<br>1,76131<br>2,62449<br>2,97684<br>4,14045<br>2,14479<br>2,26378<br>3,78739<br>15<br>1,34061<br>1,75305<br>2,13145<br>2,24854<br>2,60248<br>2,94671<br>3,73283<br>4,07276<br>16<br>1,33676<br>1,74588<br>2,11991<br>2,23536<br>2,58349<br>2,92078<br>3,68615<br>4,01500<br>17<br>1,73961<br>2,10982<br>2,22385<br>2,56693<br>2,89823<br>3,96512<br>1,33338<br>3,64576<br>18<br>2,21370<br>1,33039<br>1,73406<br>2,55238<br>2,87844<br>3,61048<br>3,92164<br>2,10092<br>19<br>1,72913<br>3,88341<br>1,32773<br>2,09302<br>2,20470<br>2,53948<br>2,86094<br>3,57940<br>20<br>1,72472<br>1,32534<br>2,08596<br>2,19666<br>2,52798<br>2,84534<br>3,55181<br>3,84952<br>21<br>1,72074<br>2,18943<br>1,32319<br>2,07961<br>2,51765<br>2,83136<br>3,52715<br>3,81927<br>22<br>1,32124<br>1,71714<br>2,07387<br>2,18289<br>2,50832<br>2,81876<br>3,50499<br>3,79214<br>23<br>2,80734<br>1,31946<br>1,71387<br>2,06866<br>2,17696<br>2,49987<br>3,48496<br>3,76762<br>24<br>1,71088<br>2,49216<br>1,31784<br>2,06390<br>2,17154<br>2,79694<br>3,46678<br>3,74539<br>25<br>1,31635<br>1,70814<br>2,05954<br>2,16659<br>2,48511<br>3,45019<br>3,72514<br>2,78744<br>26<br>1,31497<br>1,70562<br>2,05553<br>3,70660<br>2,16203<br>2,47863<br>2,77871<br>3,43500<br>27<br>1,31370<br>1,70329<br>2,05183<br>2,15783<br>2,47266<br>2,77068<br>3,42103<br>3,68959<br>28<br>1,31253<br>2,46714<br>1,70113<br>2,04841<br>2,15393<br>2,76326<br>3,40816<br>3,67391<br>29<br>2,15033<br>2,46202<br>1,31143<br>1,69913<br>2,04523<br>2,75639<br>3,39624<br>3,65941<br>30<br>2,04227<br>2,45726<br>1,31041<br>1,69726<br>2,14697<br>2,75000<br>3,38519<br>3,64596<br>31<br>2,14383<br>2,45282<br>1,30946<br>1,69552<br>2,03951<br>2,74404<br>3,37490<br>3,63345<br>32<br>1,30857<br>1,69389<br>2,14090<br>2,44868<br>3,62180<br>2,03693<br>2,73848<br>3,36531<br>33<br>1,30774<br>1,69236<br>2,03452<br>2,13816<br>2,44479<br>2,73328<br>3,35634<br>3,61091<br>34<br>1,30695<br>1,69092<br>2,03224<br>2,13558<br>2,44115<br>2,72840<br>3,34793<br>3,60072<br>35<br>1,30621<br>1,68957<br>2,03011<br>2,13316<br>2,43772<br>2,72381<br>3,34004<br>3,59115<br>36<br>1,68830<br>2,43449<br>1,30551<br>2,02809<br>2,13087<br>2,71948<br>3,33262<br>3,58215<br>37<br>1,68709<br>1,30485<br>2,02619<br>2,12871<br>2,43145<br>2,71541<br>3,32563<br>3,57367<br>38<br>1,30423<br>1,68595<br>2,02439<br>2,12667<br>2,42857<br>2,71156<br>3,31903<br>3,56568<br>39<br>1,30364<br>1,68488<br>2,02269<br>2,12474<br>2,42584<br>2,70791<br>3,31279<br>3,55811<br>40<br>1,30308<br>1,68385<br>2,02108<br>2,12291<br>2,42326<br>2,70446<br>3,30688<br>3,55096<br>2,42080<br>3,54418<br>41<br>1,30254<br>1,68288<br>2,01954<br>2,12117<br>2,70118<br>3,30127<br>42<br>1,68195<br>1,30204<br>2,01808<br>2,11952<br>2,41847<br>2,69807<br>3,29595<br>3,53774<br>43<br>1,68107<br>2,11794<br>2,69510<br>3,53162<br>1,30155<br>2,01669<br>2,41625<br>3,29089<br>44<br>1,68023<br>3,52580<br>1,30109<br>2,01537<br>2,11644<br>2,41413<br>2,69228<br>3,28607<br>45<br>1,30065<br>1,67943<br>2,01410<br>2,11500<br>2,41212<br>2,68959<br>3,28148<br>3,52025<br>46<br>1,30023<br>1,67866<br>2,01290<br>2,11364<br>2,41019<br>2,68701<br>3,27710<br>3,51496 | Liczba stopni | p-wartość w teście dwustronnym |  |  |  |  |  |  |  |  |  |
|----------------------------------------------------------------------------------------------------|---------------|--------------------------------|--|--|--|--|--|--|--|--|--|
|                                                                                                    |               |                                |  |  |  |  |  |  |  |  |  |
|                                                                                                    |               |                                |  |  |  |  |  |  |  |  |  |
|                                                                                                    |               |                                |  |  |  |  |  |  |  |  |  |
|                                                                                                    |               |                                |  |  |  |  |  |  |  |  |  |
|                                                                                                    |               |                                |  |  |  |  |  |  |  |  |  |
|                                                                                                    |               |                                |  |  |  |  |  |  |  |  |  |
|                                                                                                    |               |                                |  |  |  |  |  |  |  |  |  |
|                                                                                                    |               |                                |  |  |  |  |  |  |  |  |  |
|                                                                                                    |               |                                |  |  |  |  |  |  |  |  |  |
|                                                                                                    |               |                                |  |  |  |  |  |  |  |  |  |
|                                                                                                    |               |                                |  |  |  |  |  |  |  |  |  |
|                                                                                                    |               |                                |  |  |  |  |  |  |  |  |  |
|                                                                                                    |               |                                |  |  |  |  |  |  |  |  |  |
|                                                                                                    |               |                                |  |  |  |  |  |  |  |  |  |
|                                                                                                    |               |                                |  |  |  |  |  |  |  |  |  |
|                                                                                                    |               |                                |  |  |  |  |  |  |  |  |  |
|                                                                                                    |               |                                |  |  |  |  |  |  |  |  |  |
|                                                                                                    |               |                                |  |  |  |  |  |  |  |  |  |
|                                                                                                    |               |                                |  |  |  |  |  |  |  |  |  |
|                                                                                                    |               |                                |  |  |  |  |  |  |  |  |  |
|                                                                                                    |               |                                |  |  |  |  |  |  |  |  |  |
|                                                                                                    |               |                                |  |  |  |  |  |  |  |  |  |
|                                                                                                    |               |                                |  |  |  |  |  |  |  |  |  |
|                                                                                                    |               |                                |  |  |  |  |  |  |  |  |  |
|                                                                                                    |               |                                |  |  |  |  |  |  |  |  |  |
|                                                                                                    |               |                                |  |  |  |  |  |  |  |  |  |
|                                                                                                    |               |                                |  |  |  |  |  |  |  |  |  |
|                                                                                                    |               |                                |  |  |  |  |  |  |  |  |  |
|                                                                                                    |               |                                |  |  |  |  |  |  |  |  |  |
|                                                                                                    |               |                                |  |  |  |  |  |  |  |  |  |
|                                                                                                    |               |                                |  |  |  |  |  |  |  |  |  |
|                                                                                                    |               |                                |  |  |  |  |  |  |  |  |  |
|                                                                                                    |               |                                |  |  |  |  |  |  |  |  |  |
|                                                                                                    |               |                                |  |  |  |  |  |  |  |  |  |
|                                                                                                    |               |                                |  |  |  |  |  |  |  |  |  |
|                                                                                                    |               |                                |  |  |  |  |  |  |  |  |  |
|                                                                                                    |               |                                |  |  |  |  |  |  |  |  |  |
|                                                                                                    |               |                                |  |  |  |  |  |  |  |  |  |
|                                                                                                    |               |                                |  |  |  |  |  |  |  |  |  |
|                                                                                                    |               |                                |  |  |  |  |  |  |  |  |  |
|                                                                                                    |               |                                |  |  |  |  |  |  |  |  |  |
|                                                                                                    |               |                                |  |  |  |  |  |  |  |  |  |
|                                                                                                    |               |                                |  |  |  |  |  |  |  |  |  |
|                                                                                                    |               |                                |  |  |  |  |  |  |  |  |  |
|                                                                                                    |               |                                |  |  |  |  |  |  |  |  |  |
|                                                                                                    |               |                                |  |  |  |  |  |  |  |  |  |
| 47                                                                                                    |               |                                |  |  |  |  |  |  |  |  |  |
| 1,29982<br>1,67793<br>2,01174<br>2,40835<br>3,27291<br>3,50990<br>2,11233<br>2,68456<br>48<br>1,67722<br>2,11107<br>3,26891<br>1,29944<br>2,01063<br>2,40658<br>2,68220<br>3,50507                                                                                                    |               |                                |  |  |  |  |  |  |  |  |  |
| 49<br>1,29907<br>1,67655<br>2,00958<br>2,10987<br>2,40489<br>3,26508<br>3,50045<br>2,67995                                                                                                    |               |                                |  |  |  |  |  |  |  |  |  |
| 50<br>1,29871<br>1,67590<br>2,00856<br>2,10872<br>2,40327<br>2,67779<br>3,26141<br>3,49601                                                                                                    |               |                                |  |  |  |  |  |  |  |  |  |

**Tabela 1.** Wartości krytyczne statystyki testowej dla testu t-studenta.

| Liczba stopni           | p-wartość |         |         |         |         |         |         |         |  |
|-------------------------|-----------|---------|---------|---------|---------|---------|---------|---------|--|
| swobody                 | 0,15      | 0,1     | 0,05    | 0,025   | 0,02    | 0,01    | 0,005   | 0,001   |  |
| 1                       | 2,07225   | 2,70554 | 3,84146 | 5,02389 | 5,41189 | 6,63490 | 7,87944 | 10,8276 |  |
| $\mathbf 2$             | 3,79424   | 4,60517 | 5,99146 | 7,37776 | 7,82405 | 9,21034 | 10,5966 | 13,8155 |  |
| $\overline{\mathbf{3}}$ | 5,31705   | 6,25139 | 7,81473 | 9,34840 | 9,83741 | 11,3449 | 12,8382 | 16,2663 |  |
| $\overline{\mathbf{4}}$ | 6,74488   | 7,77944 | 9,48773 | 11,1433 | 11,6678 | 13,2767 | 14,8603 | 18,4668 |  |
| 5                       | 8,11520   | 9,23636 | 11,0705 | 12,8325 | 13,3882 | 15,0863 | 16,7496 | 20,5150 |  |
| 6                       | 9,44610   | 10,6446 | 12,5916 | 14,4494 | 15,0332 | 16,8119 | 18,5476 | 22,4578 |  |
| $\overline{7}$          | 10,7479   | 12,0170 | 14,0671 | 16,0128 | 16,6224 | 18,4753 | 20,2777 | 24,3219 |  |
| $\bf 8$                 | 12,0271   | 13,3616 | 15,5073 | 17,5345 | 18,1682 | 20,0902 | 21,9550 | 26,1245 |  |
| $\boldsymbol{9}$        | 13,2880   | 14,6837 | 16,9190 | 19,0228 | 19,6790 | 21,6660 | 23,5893 | 27,8772 |  |
| 10                      | 14,5339   | 15,9872 | 18,3070 | 20,4832 | 21,1608 | 23,2093 | 25,1882 | 29,5883 |  |
| 11                      | 15,7671   | 17,2750 | 19,6751 | 21,9201 | 22,6179 | 24,7250 | 26,7569 | 31,2641 |  |
| 12                      | 16,9893   | 18,5493 | 21,0261 | 23,3367 | 24,0540 | 26,2170 | 28,2995 | 32,9095 |  |
| 13                      | 18,2020   | 19,8119 | 22,3620 | 24,7356 | 25,4715 | 27,6882 | 29,8195 | 34,5282 |  |
| 14                      | 19,4062   | 21,0641 | 23,6848 | 26,1189 | 26,8728 | 29,1412 | 31,3194 | 36,1232 |  |
| 15                      | 20,6030   | 22,3071 | 24,9958 | 27,4884 | 28,2595 | 30,5779 | 32,8013 | 37,6973 |  |
| 16                      | 21,7931   | 23,5418 | 26,2962 | 28,8454 | 29,6332 | 31,9999 | 34,2672 | 39,2523 |  |
| 17                      | 22,9770   | 24,7690 | 27,5871 | 30,1910 | 30,9950 | 33,4087 | 35,7185 | 40,7902 |  |
| 18                      | 24,1555   | 25,9894 | 28,8693 | 31,5264 | 32,3462 | 34,8053 | 37,1565 | 42,3124 |  |
| 19                      | 25,3289   | 27,2036 | 30,1435 | 32,8523 | 33,6874 | 36,1909 | 38,5823 | 43,8202 |  |
| 20                      | 26,4976   | 28,4120 | 31,4104 | 34,1696 | 35,0196 | 37,5662 | 39,9968 | 45,3147 |  |
| 21                      | 27,6620   | 29,6151 | 32,6706 | 35,4789 | 36,3434 | 38,9322 | 41,4011 | 46,7970 |  |
| 22                      | 28,8225   | 30,8133 | 33,9244 | 36,7807 | 37,6595 | 40,2894 | 42,7957 | 48,2679 |  |
| 23                      | 29,9792   | 32,0069 | 35,1725 | 38,0756 | 38,9683 | 41,6384 | 44,1813 | 49,7282 |  |
| 24                      | 31,1325   | 33,1962 | 36,4150 | 39,3641 | 40,2704 | 42,9798 | 45,5585 | 51,1786 |  |
| 25                      | 32,2825   | 34,3816 | 37,6525 | 40,6465 | 41,5661 | 44,3141 | 46,9279 | 52,6197 |  |
| 26                      | 33,4295   | 35,5632 | 38,8851 | 41,9232 | 42,8558 | 45,6417 | 48,2899 | 54,0520 |  |
| 27                      | 34,5736   | 36,7412 | 40,1133 | 43,1945 | 44,1400 | 46,9629 | 49,6449 | 55,4761 |  |
| 28                      | 35,7150   | 37,9159 | 41,3371 | 44,4608 | 45,4188 | 48,2782 | 50,9934 | 56,8923 |  |
| 29                      | 36,8538   | 39,0875 | 42,5570 | 45,7223 | 46,6927 | 49,5879 | 52,3356 | 58,3012 |  |
| 30                      | 37,9903   | 40,2560 | 43,7730 | 46,9792 | 47,9618 | 50,8922 | 53,6720 | 59,7031 |  |

**Tabela 2.** Wartości krytyczne statystyki testowej dla testu chi-kwadrat.

# **Pracownia statystyczno-bioinformatyczna**

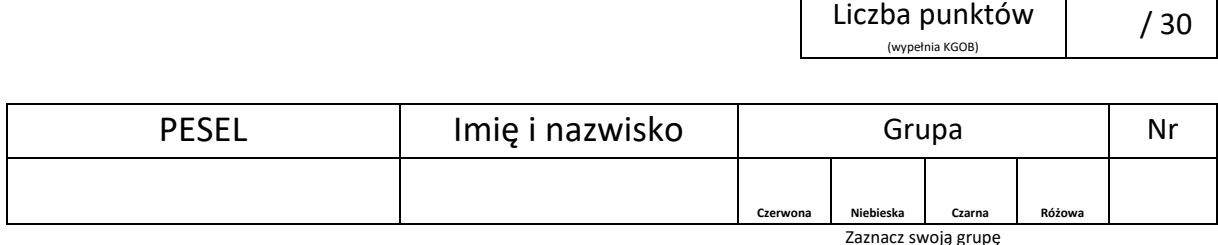

Czas: 90 min.

Łączna liczba punktów do zdobycia: 30

Rozwiązując zadania, możesz korzystać z wymienionego poniżej oprogramowania:

- składniki pakietu biurowego LibreOffice,
- środowisko obliczeniowe R,
- ApE,
- ClustalX,
- domyślne składniki systemu operacyjnego, np. kalkulator, notatnik.

W każdym zadaniu samodzielnie wybierz odpowiedni program lub programy, możesz też skorzystać z kart wzorów umieszczonych w pliku "karty wzorów.pdf". Metoda rozwiązania zadania nie będzie oceniana, tzn. liczy się wyłącznie końcowy wynik.

Odpowiedzi udziel w miejscu na to przeznaczonym przy każdym zadaniu, uzupełniając pola formularza PDF w programie **Adobe Acrobat Reader**. Odpowiedzi liczbowe zapisz z dokładnością do czterech miejsc znaczących. Plik z udzielonymi odpowiedziami **zapisz w podkatalogu "odpowiedzi"**.

# *Zadanie 1*.

Skrzyżowano dwa wsobne szczepy myszy: o umaszczeniu agouti oraz albinotyczne. W pokoleniu F<sub>1</sub> wszystkie 9 myszy miało umaszczenie agouti, ale w pokoleniu F<sup>2</sup> otrzymano 75 myszy agouti, 30 myszy czarnych oraz 26 myszy albinotycznych.

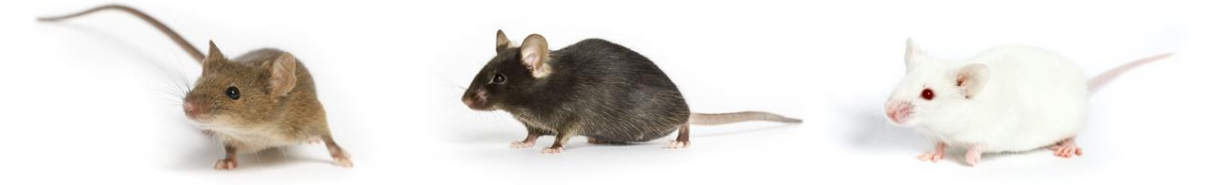

Od lewej do prawej kolejno mysz agouti, czarna i albinotyczna.

Kolor włosów u zwierząt zależy głównie od rodzaju oraz ilości melanin: czarnej eumelaniny oraz żółtoczerwonej feomelaniny. W przypadku badanych myszy postawiono hipotezę, że myszy produkujące feomelaninę mają umaszczenie agouti, te produkujące eumelaninę są czarne, a osobniki niewytwarzające żadnej z melanin są albinosami. Aby wytłumaczyć rozszczep fenotypów w pokoleniu F2, przyjęto model pojedynczej epistazy dominującej zakładający, że za syntezę feomelaniny jest odpowiedzialny dominujący allel genu *A*, a za syntezę eumelaniny – dominujący allel niezależnie dziedziczonego genu *C*, przy czym produkcja feomelaniny hamuje syntezę eumelaniny.

**Zadanie 1.1.**

**Podaj oczekiwany stosunek fenotypowy w pokoleniu F<sup>2</sup> (agouti : czarne : albinotyczne) wynikający z przyjętego modelu dziedziczenia. (3 pkt)**

 $12 : 3 : 1$ 

### **Zadanie 1.2.**

**Wybierz test istotności statystycznej, który należy zastosować, aby zweryfikować przyjęty model dziedziczenia. (1 pkt)**

- A. Test chi-kwadrat.
- B. Test t-studenta dla par.
- C. Test t-studenta dla prób niezależnych.

# **Zadanie 1.3. Oblicz statystykę testu. (2 pkt)**

45,458

# **Zadanie 1.4.**

**Wybierz przedział, w jakim znajduje się p-wartość. (2 pkt)**

- $(A. 0, 2 < p \le 1)$
- B.  $0, 1 < p \le 0, 2$
- $\bigcirc$  C. 0,05 < p ≤ 0,1
- D. 0,04 < p ≤ 0,05
- $( )$  E. 0,02 < p  $\leq$  0,04
- $( ) F. 0,01 < p \le 0,02$
- G. 0,002 <  $p \le 0.01$
- ) H. 0,001 <  $p$  ≤ 0,002
- $\bigcirc$  1. 0 ≤ p ≤ 0,001

### **Zadanie 1.5.**

**Czy na podstawie wyników analizy statystycznej można uznać za słuszny przyjęty model dziedziczenia? Przyjmij poziom istotności α = 0,01 (2 pkt)**

A. Tak.

B. Nie. ●

# *Zadanie 2.*

Poniżej przedstawiono pomiary wzrostu 23 mężczyzn wyrażone w centymetrach:

187, 181, 178, 188, 173, 179, 177, 172, 187, 193, 189, 183, 169, 179, 173, 175, 174, 183, 175, 172, 167, 189, 183.

### **Podaj granice 80% przedziału ufności dla średniego wzrostu mężczyzn w badanej populacji. (4 pkt)**

177,4173; 181,3653

*Podpowiedź: granice przedziału ufności dla średniej można wyliczyć np. na podstawie inwersji testu t-studenta dla pojedynczej próby, tzn. przedział o ufności 1 – α obejmuje wszystkie te hipotezy, których nie można odrzucić za pomocą testu t-studenta na poziomie istotności α*.

# *Zadanie 3.*

Genom chloroplastowy *Bupleurum gibraltaricum* jest kolistym dwuniciowym DNA składającym się z 157303 par zasad (pz). Wśród genów obecnych w genomie chloroplastowym są m.in. geny tRNA oraz geny kodujące białka. Oba rodzaje genów mogą być ciągłe lub nieciągłe, tzn. przedzielone sekwencją niewystępującą w dojrzałym tRNA lub mRNA kodującym białko. Transkrypcja genów leżących na kolistej cząsteczce DNA może odbywać się na matrycy jednej albo

drugiej nici DNA, w zależności od położenia promotora i terminatora dla polimerazy RNA.

Zadanie bioinformatyczne będzie polegać na analizie fragmentu genomu chloroplastowego *B. gibraltaricum*, o długości 3400 pz.

W katalogu "Statystyka i bioinformatyka" w podkatalogu "sekwencje" znajdują się pliki w formacie .ape lub .fasta, które zawierają następujące sekwencje nukleotydowe lub aminokwasowe:

- NC\_060427\_fragment.ape (fragment genomu chloroplastowego *B. gibraltaricum*),
- tRNA.ape (sekwencja dojrzałego tRNA; uracyl [U] jest zapisany jako tymina [T]),
- P0C381.fasta (sekwencja aminokwasowa maturazy K z *Oryza sativa*),
- Q0QZR6.fasta (sekwencja aminokwasowa maturazy K z *Agrostis stolonifera*),
- Q8SEL8.fasta (sekwencja aminokwasowa maturazy K z *Acer monspessulanum*),
- Q8W8E6.fasta (sekwencja aminokwasowa maturazy K z *Fagus crenata*).

# **UWAGA!**

- **Zanim zaczniesz rozwiązywać zadania, stwórz kopię zapasową katalogu "sekwencje". Umożliwi to – w razie zapisania niezamierzonej zmiany w sekwencji – powrót do oryginalnych danych.**
- **Udzielając odpowiedzi na poniższe zadania, zawsze korzystaj z numeracji reszt nukleotydowych oraz aminokwasowych z oryginalnych plików.**

# **Zadanie 3.1.**

**Podaj lokalizację obydwu segmentów genu tRNA we fragmencie genomu chloroplastowego** *B. gibraltaricum***. (4 pkt)**

Wykorzystaj następujący format zapisu odpowiedzi:

Segment 1. [nr pierwszego nukleotydu]..[nr ostatniego nukleotydu] Segment 2. [nr pierwszego nukleotydu]..[nr ostatniego nukleotydu]

673..709 3236..3270

# **Zadanie 3.2.**

**Podaj lokalizację genu kodującego maturazę K we fragmencie genomu chloroplastowego** *B. gibraltaricum***. (4 pkt)**

Wykorzystaj następujący format zapisu odpowiedzi:

[nr pierwszej pozycji kodonu start]..[nr ostatniej pozycji kodonu stop]

1438..2952

# **Zadanie 3.3.**

**Podaj masę cząsteczkową w kilodaltonach [kDa] maturazy K u** *B. gibraltaricum***. (4 pkt)**

59,92

# **Zadanie 3.4.**

**Podaj sekwencję aminokwasową dipeptydu stanowiącego insercję w sekwencji aminokwasowej** *B. gibraltaricum***. Zapisz sekwencję, stosując jednoliterowe skróty aminokwasów. (4 pkt)**

DQ